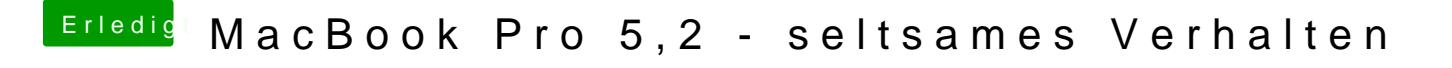

Beitrag von ph0en1xs vom 16. März 2020, 12:51

Ich hab auch Catalina auf meinem alten MBP installiert. Kann man doch macl